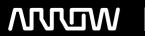

## **Enterprise Computing Solutions - Education Services**

# TRAINING OFFERING

Vous pouvez nous joindre ici

Email: training.ecs.fr@arrow.com Phone: 01 49 97 50 00

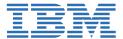

## Getting started with Deep Learning by using PowerAl

CODE: DURÉE: PRIX H.T.:

QCC10DG 8 Hours €100.00

#### **Description**

This course shows students how they may quickly learn about working with data through Deep Learning (DL). Student are shown how to get hands-on experience by signing up for PowerAl free trial or free class that provides lab environments. Beginners learn how to get started with DL basics by running Jupyter Notebook. Experienced learners are shown how they may work with popular DL frameworks such as TensorFlow or try out their own practical projects within the free lab environments.

#### **Objectifs**

After completing this course, you should be able to:

- Recognize the need for Deep Learning (DL) when working with data
- · Summarize Deep Learning concepts and tools
- · Recognize PowerAl features and advantages
- Identify PowerAl components
- · Recognize DL libraries and frameworks
- Apply simple use cases for learning PowerAl

#### **Audience**

This course is for the following audience:

- Technical person interested in PowerAI
- Scientist who wants to learn about PowerAl
- · Business owner who has needs for data analytics or deep learning
- · Power System administrators or architects
- Power system users who work with PowerAI

#### **Prérequis**

- · General skills in commands execution and working with user interfaces are required
- Power Systems working experiences are assumed but not required

#### **Programme**

Module 1

• Lecture material: Learn to work with data and analytics

Module 2

- Lecture material: Hightlights of PowerAl features and advantages
- Reference: PowerAl product videos from youtube

Module 3

• Lecture material: Getting started on PowerAl

• Demo video: Using Jupyter Notebook examples

#### Module 4

- Lecture material: Verifying DL frameworks and libraries
- Demo video: Taking TensorFlow class with PowerAl lab

#### Module 5

• Lecture material: The PowerAl Vision Preview Technology and use cases

#### Dates de session

Sur demande. Merci de nous contacter

### Informations Complémentaires

Cette formation est également disponible sous forme de formation sur site. Veuillez nous contacter pour en savoir plus.